## Package 'jetpack'

July 1, 2019

Type Package

Title A Friendly Package Manager

Version 0.4.3

Date 2019-07-01

Description Manage project dependencies from your DESCRIPTION file. Create a reproducible virtual environment with minimal additional files in your project. Provides tools to add, remove, and update dependencies as well as install existing dependencies with a single function.

URL <https://github.com/ankane/jetpack>

BugReports <https://github.com/ankane/jetpack/issues>

License MIT + file LICENSE

LazyData TRUE

RoxygenNote 6.1.1

Encoding UTF-8

**Imports** packrat ( $> = 0.4.9$ ), remotes ( $> = 2.0.3$ ), crayon ( $> = 1.0.0$ ), desc ( $> = 1.2.0$ ), docopt ( $> = 0.4$ )

Suggests testthat, withr

NeedsCompilation no

Author Andrew Kane [aut, cre]

Maintainer Andrew Kane <andrew@chartkick.com>

Repository CRAN

Date/Publication 2019-07-01 15:50:03 UTC

### R topics documented:

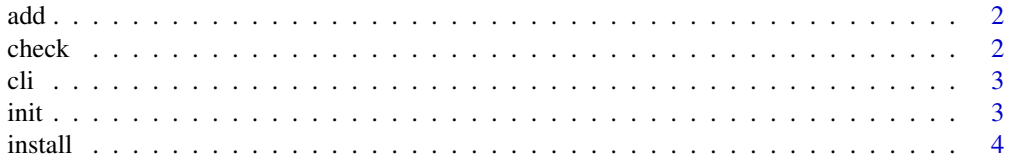

#### <span id="page-1-0"></span>2 check and the check of the check of the check of the check of the check of the check of the check

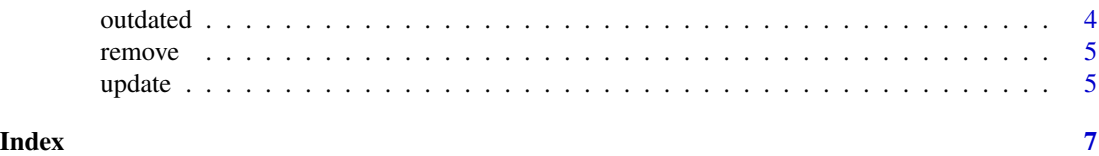

add *Add a package*

#### Description

Add a package

#### Usage

add(packages, remotes = c())

#### Arguments

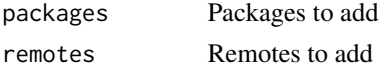

#### Examples

## Not run:

```
jetpack::add("randomForest")
```

```
jetpack::add(c("randomForest", "DBI"))
```
jetpack::add("DBI@1.0.0")

jetpack::add("plyr", remote="hadley/plyr")

jetpack::add("plyr", remote="local::/path/to/plyr")

## End(Not run)

check *Check that all dependencies are installed*

#### Description

Check that all dependencies are installed

#### Usage

check()

#### <span id="page-2-0"></span>Examples

## Not run:

jetpack::check()

## End(Not run)

#### cli *Install the command line interface*

#### Description

Install the command line interface

#### Usage

cli(file = NULL)

#### Arguments

file The file to create

#### Examples

## Not run:

jetpack::cli()

## End(Not run)

init *Set up Jetpack*

#### Description

Set up Jetpack

#### Usage

init()

#### Examples

## Not run:

jetpack::init()

## End(Not run)

<span id="page-3-0"></span>

#### Description

Install packages for a project

#### Usage

install(deployment = FALSE)

#### Arguments

deployment Use deployment mode

#### Examples

## Not run:

jetpack::install()

## End(Not run)

outdated *Show outdated packages*

#### Description

Show outdated packages

#### Usage

outdated()

#### Examples

## Not run:

jetpack::outdated()

## End(Not run)

<span id="page-4-0"></span>

#### Description

Remove a package

#### Usage

remove(packages, remotes = c())

#### Arguments

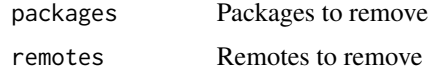

#### Examples

## Not run:

```
jetpack::remove("randomForest")
jetpack::remove(c("randomForest", "DBI"))
jetpack::remove("plyr", remote="hadley/plyr")
## End(Not run)
```
update *Update a package*

#### Description

Update a package

#### Usage

update(packages =  $c()$ , remotes =  $c()$ )

#### Arguments

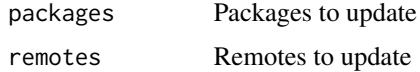

6 update the contract of the contract of the contract of the contract of the contract of the contract of the contract of the contract of the contract of the contract of the contract of the contract of the contract of the c

#### Examples

## Not run:

jetpack::update("randomForest")

jetpack::update(c("randomForest", "DBI"))

jetpack::update()

## End(Not run)

# <span id="page-6-0"></span>Index

add, [2](#page-1-0) check, [2](#page-1-0) cli, [3](#page-2-0) init, [3](#page-2-0) install, [4](#page-3-0) outdated, [4](#page-3-0) remove, [5](#page-4-0)

update, [5](#page-4-0)